## TRADEBE CUSTOMER PORTAL

Connecting your needs

## **User Guide**

### **8 My Customer Data**

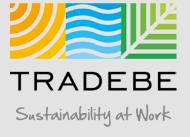

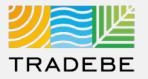

**1** Select My Customer Data (2) either from the left tool bar or the tile on the Home Screen.

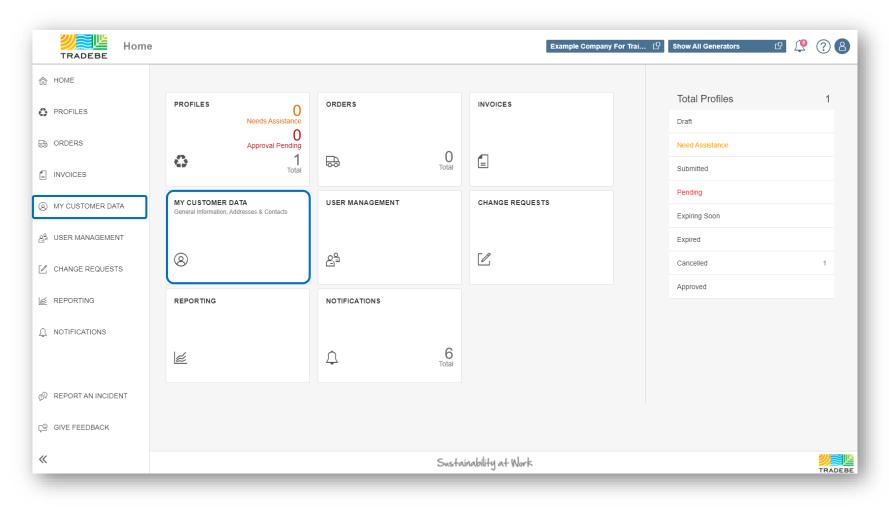

## My Customer Data | Default List View

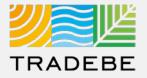

- **1** This section provides access to the Customer and Generator data.
- 2 "My Information" is the default view. Toggle from one to another selecting the view title.
- **3** Customer selection defaults to the one previously selected in the Home Screen. This selection can be changed using the menu on the left or going back to the Home Screen.

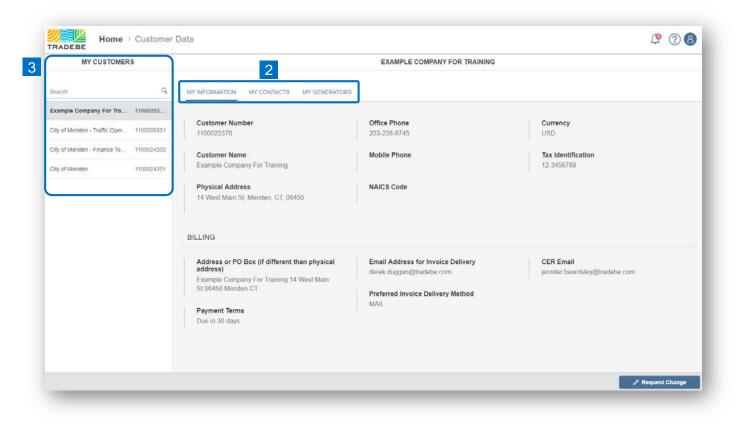

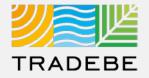

1 "My Information" includes the main customer data and billing information.

2 **Request a Change** by selecting the button on the lower-right corner. The message will be submitted to Master Data for review.

| Office Phone                      | Currency<br>USD                                                                                              |
|-----------------------------------|----------------------------------------------------------------------------------------------------|
| 203-238-0143                      | 030                                                                                                    |
| Mobile Phone                      | Tax Identification                                                                                           |
|                                   | 12-3456789                                                                                                   |
| NAICS Code                        |                                                                                                    |
|                                   |                                                                                                    |
| derek.duggan@tradebe.com          | CER Email<br>jennifer.beardsley@tradebe.com                                                                  |
| Preferred Invoice Delivery Method |                                                                                                    |
| MAIL                              |                                                                                                    |
|                                   |                                                                                                    |
|                                   |                                                                                                    |
|                                   | 203-238-6745<br>Mobile Phone<br>NAICS Code<br>Email Address for Invoice Delivery<br>derek.duggan@tradebe.com |

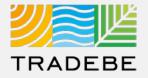

- 1 "My Contacts" displays the contacts that we have in our systems for the selected customer.
- 2 **Request a Change** by selecting the button on the lower-right corner. The message will be submitted to Master Data for review.

|                 |                      | EXAMPLE COMPANY FO | R TRAINING               |                  |
|-----------------|----------------------|--------------------|--------------------------|------------------|
|                 | ITACTS MY GENERATORS |                    |                          |                  |
| Contacts (5)    |                      |                    | Text se                  | earch            |
| Name            | Function             | Phone              | Email                    | Department       |
| Derek Duggan    | Main Contact         | 888-276-0887       | derek.duggan@tradebe.com |                  |
| Joe Smith       | Technical Contact    |                    | examplecompany@yahoo.com |                  |
| Kevin Hartel    |                      |                    | kevin@astronomic.com     |                  |
| Daniel Moore    |                      |                    | daniel@astronomic.agency |                  |
| Sydney Matthews |                      |                    | sydney@astronomic.com    |                  |
|                 |                      |                    |                          |                  |
|                 |                      |                    |                          |                  |
|                 |                      |                    |                          |                  |
|                 |                      |                    |                          |                  |
|                 |                      |                    |                          |                  |
|                 |                      |                    |                          |                  |
|                 |                      |                    |                          |                  |
|                 |                      |                    |                          |                  |
|                 |                      |                    |                          |                  |
|                 |                      |                    |                          |                  |
|                 |                      |                    |                          |                  |
|                 |                      |                    |                          |                  |
|                 |                      |                    |                          | 2                |
|                 |                      |                    |                          | 2                |
|                 |                      |                    |                          | / Request Change |

## My Customer Data | My Generators

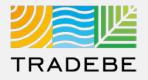

- "My Generators" displays a list of the generators assigned to the selected customer.
   a Create a New Generator by selecting the "+ New Generator" button on the lower-right corner.
- 2 Generator Details can be opened selecting its corresponding row in the list, a window will pop-up.
   a Request a Change in the Generator's records by selecting the button "+ Request Change".

|                 |                           | E                    | XAMPLE COMPANY FOR | RTRAINING          |             |                   | Home > Customer Data                                                                                                    |                    |                      |                                 |                         |
|-----------------|---------------------------|----------------------|--------------------|--------------------|-------------|-------------------|----------------------------------------------------------------------------------------------------|--------------------|----------------------|---------------------------------|-------------------------|
|                 | IV CONTACTS MY GENERATORS |                      |                    |                    |             |                   | MY CU                                                                                                    |                    | Generator Deta       | ii a                            |                         |
| enerators (11)  |                           |                      |                    |                    | Text search | Q 7 6 2 8 9       | Generator #<br>9100150681                                                                                                    |                    | City<br>Southington  | EPA ID Numb<br>CRW              | н                       |
| enerator Number | Generator Name            | Address              | City               | State              | Zip Code    | EPA ID Number     |                                                                                                    |                    |                      |                                 |                         |
| 00150723        | Smith's Autobody          | 123 Main St          | Bloomfield         | CT - Connecticut   | 05002       | CRW               | Generator Name<br>Sulcer Flower Shop                                                                                                    |                    | State<br>Connecticut | Mailing Addre<br>234 Hobart St. |                         |
| 100144843       | CASEY'S GENERAL STORE     | 1900 18TH STREET     | CHARLESTON         | IL - Illinois      | 61920       | ILR000031187      | AC & TR                                                                                                    |                    |                      |                                 |                         |
| 100143893       | Think Ink                 | 254 SOUTH ROUTE 51   | FORSYTH            | IL - Illinois      | 62535       | ILVSQG            | al Pludy 234 Hobart St.                                                                                                    |                    | Zip<br>06489         |                                 |                         |
| 100141408       | Bloom USA, Inc.           | 196 Pickering Road   | Rochester          | NH - New Hampshire | 03867       | NHD085586782      | 204 Hobart St.                                                                                                    |                    | sured (              |                                 |                         |
| 100150681       | Sulcer Flower Shop        | 234 Hobart St.       | Southington        | CT - Connecticut   | 06489       | CRW               | Generator's Contacts (3)                                                                                                    |                    |                      | Text s                          | narch 🤉 d 🛓 🧟 🖓 🔶       |
| 100150722       | test test 2               | east oak street      | chicago            | AK - Alaska        | 60611       | 123               | ressor 5" Name                                                                                                    | Function           | Phone                | E-mail                          | Department              |
| 100144673       | Insight Graphics          | 12101 MOORE RD       | AUSTIN             | TX - Texas         | 78719       | TXCESQG           | Emergency Response                                                                                                    | Emergency Resp.    | 844-873-8723         |                                 |                         |
| 100150680       | Beardsley International   | 123 Main Street      | Meriden            | CT - Connecticut   | 06451       | CTD203537715      | Manifest Recipient                                                                                                    | Manifest Recipient |                      | dana.sulcer@tradebe.com         |                         |
| 100150682       | LaRock Building Products  | 859 Queen Street     | Bristol            | CT - Connecticut   | 06010       | CESQG             | pari CrHa Dana Sulcer                                                                                                    | Site Contact       | 888-276-0887         | dana.sulcer@tradebe.com         |                         |
| 100143936       | D'S PAINT & AUTOBODY      | 680 RADIO CITY DRIVE | NORTH PEKIN        | IL + Illinois      | 61554       | ILD056753353      |                                                                                                    |                    |                      |                                 |                         |
| 100064613       | EXAMPLE COMPANY FOR       | 14 WEST MAIN ST      | MERIDEN            | CT - Connecticut   | 06450       | CTD2032306745     |                                                                                                    |                    |                      |                                 |                         |
|                 |                           |                      |                    |                    |             |                   |                                                                                                    |                    |                      |                                 |                         |
|                 |                           |                      |                    |                    |             |                   | egrated 5                                                                                                    |                    |                      |                                 |                         |
|                 |                           |                      |                    |                    |             |                   | Tincame                                                                                                    |                    |                      |                                 |                         |
|                 |                           |                      |                    |                    |             |                   |                                                                                                    |                    |                      |                                 |                         |
|                 |                           |                      |                    |                    |             |                   | christogie                                                                                                    |                    |                      |                                 |                         |
|                 |                           |                      |                    |                    |             |                   | LING LL                                                                                                    |                    |                      |                                 |                         |
|                 |                           |                      |                    |                    |             |                   | And a second second sec |                    |                      |                                 | _                       |
|                 |                           |                      |                    |                    |             |                   | cong a                                                                                                    |                    |                      |                                 | a + Request Change Clos |
|                 |                           |                      |                    |                    |             | A + New Generator | Wart Scheme                                                                                                    |                    |                      |                                 |                         |

## My Customer Data | Additional Options (1)

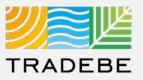

#### **Export Contacts or Generators List**

- Export list to Excel by clicking on the download button ⊥.
- 2 Enter a File Name in the pop-up to save the document in your computer.
- The file will save in your computer in the 'Downloads' folder.
   It will also appear at the bottom-left of your screen when completed.

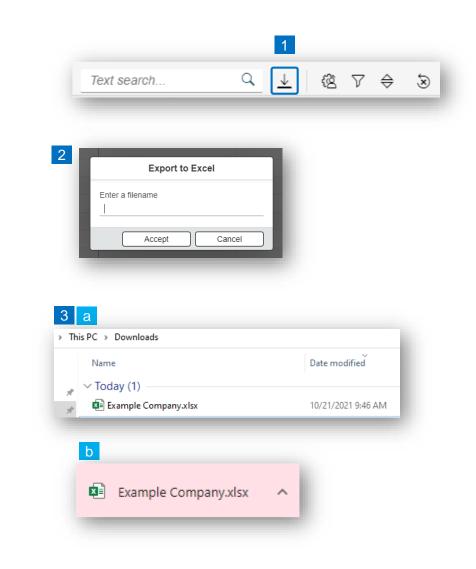

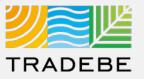

#### Change Layout

- **1** Select the 'Change Layout' icon 🙉.
- 2 The selected check boxes will show as columns on the list view.
- 3 **Reorder columns** on the list view, by selecting the column header and dragging left or right.

|                                |        | - |
|--------------------------------|--------|---|
| Layout Management              |        |   |
| ↑ ↓ Search                     | ٩      |   |
| All                            |        |   |
| ✓ Name                         |        |   |
| ✓ Function                     |        |   |
| ✓ Phone                        |        |   |
| 🗹 Email                        |        |   |
| <ul> <li>Department</li> </ul> |        |   |
| Apply                          | Cancel |   |

| MY INFORMATION | MY CONTACTS | MY GENERATORS |       |       |             |            |   |     |   |   |
|----------------|-------------|---------------|-------|-------|-------------|------------|---|-----|---|---|
| Contacts (5)   |             |               | 3     |       | Text search | <u>२</u> ⊥ | Ę | ē 7 | ¢ | Ś |
| Name           | F           | unction       | Phone | Email |             | Department |   |     |   |   |

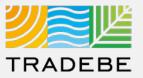

#### Filtering

**1** Select the 'Filtering' icon  $\nabla$ .

2 Select 'Add + Add .

- 3 Select the column that will be filtered from the left drop-down list.
- 4 Select specific item(s) to filter from the right drop-down list, then "Apply".

5 To clear all filters, click on the icon 🗟.

| Filter Management |              |
|-------------------|--------------|
| Current filters   | 2 + Add      |
| 3                 | ×            |
| Name              | ^            |
| Function          |              |
| Phone             |              |
| Email             |              |
| Department        |              |
|                   |              |
|                   | Apply Cancel |
|                   |              |
|                   |              |
| Filter Management |              |
| Filter Management | + Add        |
|                   | + Add        |
| Current filters   |              |
| Current filters   | ✓ 4 ✓ ×      |
| Current filters   |              |

## My Customer Data | Additional Options (4)

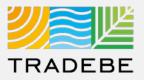

#### Sorting

1

#### Sorting "Option 1":

- a. Click on the 'Sorting' button
- b. Select "Determine by me"
- c. Select "Add"
- d. Select specific column to sort
- e. Choose sorting order.

#### **2** Sorting "Option 2":

Right click on the header of the column to sort by, and select either ascending or descending.

|                                  | roices            | a                                |
|----------------------------------|-------------------|----------------------------------|
|                                  |                   | ⊻ @ 7 🖨 >                        |
| Invoice Number                   | Purchase Order    | Amount                           |
|                                  | Sol               | rting                            |
| Continu                          |                   | Default (Dynamic prioritization) |
| Sorting                          |                   | Determined by me                 |
| Default (Dynamic prioritization) | C                 |                                  |
|                                  | + Add             |                                  |
| N                                | o data            | Name                             |
|                                  | Apply Cancel F    | Function Apply Cancel            |
|                                  | F                 | Phone                            |
|                                  |                   | Email                            |
|                                  |                   | Department                       |
| Name                             | Function          | Phone                            |
| Sort Ascending                   | Main Contact      | 888-276-0887                     |
|                                  | Technical Contact |                                  |
|                                  |                   |                                  |
| Kevin Hartel                     |                   |                                  |
| Kevin Hartel<br>Daniel Moore     |                   |                                  |

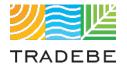

## Help

Still have questions?

Contact your CER or e-mail us at adminportal@tradebe.com

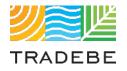

## Access To Other User Guides

| Portal Functionality | PDF Guide   |
|----------------------|-------------|
| ☆ Home Screen        | <u>Link</u> |
| Profiles             | <u>Link</u> |
| ⇔ Orders             | <u>Link</u> |
| Invoices             | Link        |
| My Customer Data     | This guide  |
| Change Requests      | <u>Link</u> |
| 🖉 Reporting          | <u>Link</u> |
| ♀ Notifications      | <u>Link</u> |
| Request a New User   | <u>Link</u> |

# TRADEBE Sustainability at Work

www.tradebeusa.com